**WordPress Gutenberg Editor Tutorial #1: Introduction to WordPress and Gutenberg**

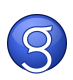